# 符号计算改良的分析化学计算方法 对 NaHA 酸碱度的分析

禤科材 中国科学技术大学 化学物理系

2022 年 3 月 3 日

#### **摘要**

两性物质 NaHA 溶液的 PH 计算是分析化学的重要内容。教科书介绍了多种 PH 近 似公式,但各公式的适用条件一度缺少详细论证,且目前仍然处于争论之中。本文以 Mathematica 符号计算软件为辅助,发扬了分析化学去公式化计算方法。针对学术界一直 头疼的 NaHA 酸碱度计算公式的选择问题,作者利用数学分析方法及可视化手段,深刻 揭示了各公式的可行域空间,力求为分析化学师生彻底扫除障碍。

### **目录**

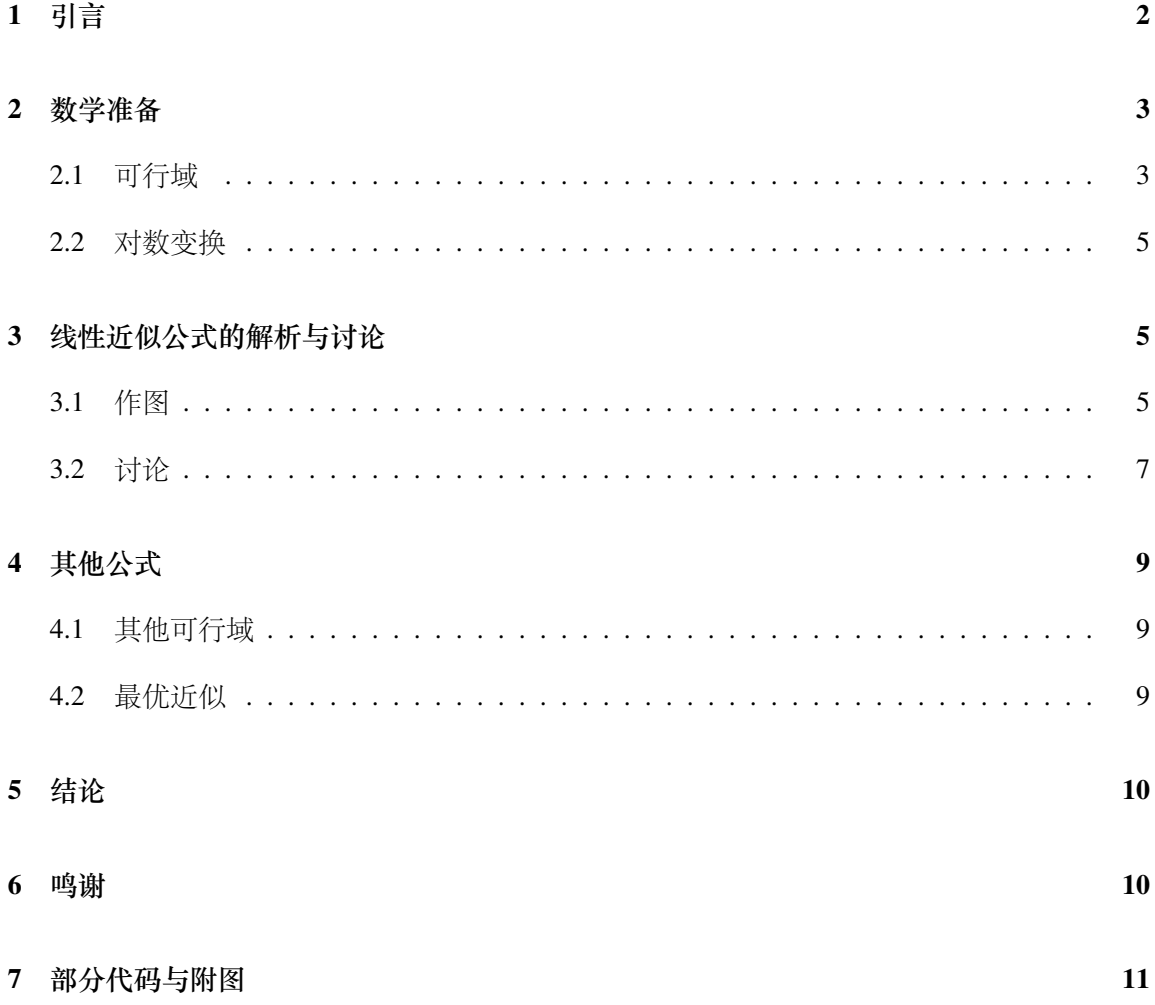

*1* 引言 2

<span id="page-2-0"></span>**1 引言**

二元弱酸 H2A 的酸式盐 NaHA 为两性物质。在浓度为 *c* 的 NaHA 溶液中有以下关系:

1. 电荷守恒:  $[Na^{+}] + [H^{+}] = [HA^{-}] + 2[A^{2-}] + [OH^{-}]$ 2. 物料守恒:  $[Na^+] = [H_2A] + [HA^-] + [A^{2-}]$ 3. 一级电离:  $K_1 = \frac{[H^+][HA^-]}{[H_2A]}$  $[H_2A]$ 4. 二级电离:*K*<sup>2</sup> = [*H*+][*A* <sup>2</sup>*−*] [*HA−*]

为了简化计算,引入分析浓度 *c* (A 的总浓度)与分布分数(组分占有 *c* 的比例):

$$
[H_2A] = c * \frac{[H^+]^2}{[H^+]^2 + [H^+]K_1 + K_1K_2}
$$

$$
[HA^-] = c * \frac{[H^+]K_1}{[H^+]^2 + [H^+]K_1 + K_1K_2}
$$

$$
[A^{2-}] = c * \frac{K_1K_2}{[H^+]^2 + [H^+]K_1 + K_1K_2}
$$

将上述组分浓度代入电荷守恒,得到关于氢离子浓度 [*H*<sup>+</sup>] 的高次多项式方程:

<span id="page-2-1"></span>
$$
c + [H^+] = \frac{[H^+]K_1 + 2K_1K_2}{[H^+]^2 + [H^+]K_1 + K_1K_2} + \frac{K_w}{[H^+]}
$$
(1)

其中 $K_w$ 为水的离子积常数,此处默认常温下 $K_w = 10^{-14}$ 。对于给定的二元酸式盐 NaHA ,已知两级电离常数 *K*<sup>1</sup> 和 *K*<sup>2</sup> ,给定浓度 *c* ,求解上述方程即可得知此时氢离子浓度的准 确值(忽略离子活度)。但由于上述方程求解不便,传统分析化学的处理方法为引入近似条 件,将氢离子浓度 [*H*<sup>+</sup>] 化简为显函数形式。以下是经典教科书中给出的四个近似公式及 其适用条件:

$$
[H_{x1}] = \sqrt{\frac{K_1(c * K_2 + Kw)}{c + K_1}}
$$
  
\n
$$
[H_{x2}] = \sqrt{\frac{K_1(c * K_2)}{c + K_1}}
$$
  
\n
$$
[H_{x3}] = \sqrt{K_1K_2}
$$
  
\n
$$
[H_{x4}] = \sqrt{\frac{K_1(c * K_2 + Kw)}{c}}
$$
  
\n
$$
c \ge 20K_1
$$
  
\n
$$
c \ge 20K_2
$$
 & &  $K_2c \ge 20K_w$   
\n
$$
c \ge 500K_2
$$
 & &  $K_2c \ge 20K_w$ 

*2* 数学准备 3

传统体系"记忆换运算,近似换简化"的思路同学们都不陌生。然而,这样的近似公式 会造成学习上的不便甚至混淆:

1. 一些公式的适用范围存在交集,实际应用中究竟哪一个公式适用区间更普遍?

2. 适用的边界条件究竟如何与物理意义 (二级电离、水的电离) 相联系?

在计算机高度发达的今天,我们可以很轻易地解诸如 [\(1](#page-2-1)) 这样的方程,传统近似手段 简化运算的价值正逐渐丧失。并且,如何真正完备地刻画使用公式带来的误差以及它们的 适用范围,成为目前去公式化方法和传统体系之间的主要矛盾。为此,本文以 Mathematica 为平台,充分运用数学、计算机手段,讨论近似公式的可行域区间,推动分析化学课程的 发展。

#### <span id="page-3-0"></span>**2 数学准备**

#### <span id="page-3-1"></span>**2.1 可行域**

由于 $[H^+]$ 、 $K_1$ 、 $K_2$ ,  $c$  数值非常小, 对它们取负对数之后,  $PH$ 、 $PK_1$ 、 $PK_2$ 、 $Pc$  四 个变量满足的关系如下:

$$
PH_1 = -\log_{10} \sqrt{\frac{10^{-PK_1}(10^{-P_c} * 10^{-PK_2} + Kw)}{10^{-P_c} + 10^{-PK_1}}}
$$
  
\n
$$
PH_2 = -\log_{10} \sqrt{\frac{10^{-PK_1}(10^{-P_c} * 10^{-PK_2})}{10^{-P_c} + 10^{-PK_1}}}
$$
  
\n
$$
PH_3 = -\log_{10} \sqrt{10^{-PK_1} * 10^{-PK_2}}
$$
  
\n
$$
PH_4 = -\log_{10} \sqrt{\frac{10^{-PK_1}(c * 10^{-PK_2} + Kw)}{10^{-P_c}}}
$$

引入相空间 $\mathbb{R}^3 = \{ \mathbf{x} = (PK_1, PK_2, Pc) | PK_1, PK_2, Pc \in \mathbb{R} \}$ 以描述已知的三个初始条 件。如此一来,四大公式可看作 R <sup>3</sup> *→* R*,*(*x → PH*) 一个映射。

**我们的目的,在于找出所有满足"相对准确值误差在** 5% **以内"的三维点所构成的集合**。 由函数的连续性可知,它是一个连通集。以相对氢离子准确值误差 5% 为标准,设 *PH* 准 确值为  $F(\mathbf{x}), \mathbf{x} = (PK_1, PK_2, Pc)$ , 定义误差函数  $\Delta(\mathbf{x}), \mathbf{x} \in \mathbb{R}^3$ 。简单推导可知,  $\Delta(\mathbf{x}) =$ *| fi*(*x*) *− F*(*x*) *| ≤* 0*.*02 即为所求区域满足的限制条件。我们称不等式的解集为**可行域**。

## *2* 数学准备 4

Definition: 可行域

称  $\mathbb{R}^n$  中的一个区域  $S^n$  为近似公式 f 的可行域, 如果

$$
\forall \boldsymbol{x} = (x_1, x_2, \dots, x_n) \in S^n, |f(\boldsymbol{x}) - F(\boldsymbol{x})| \le 0.02
$$

其中 *F*(*x*) 为物理量的理论准确值。

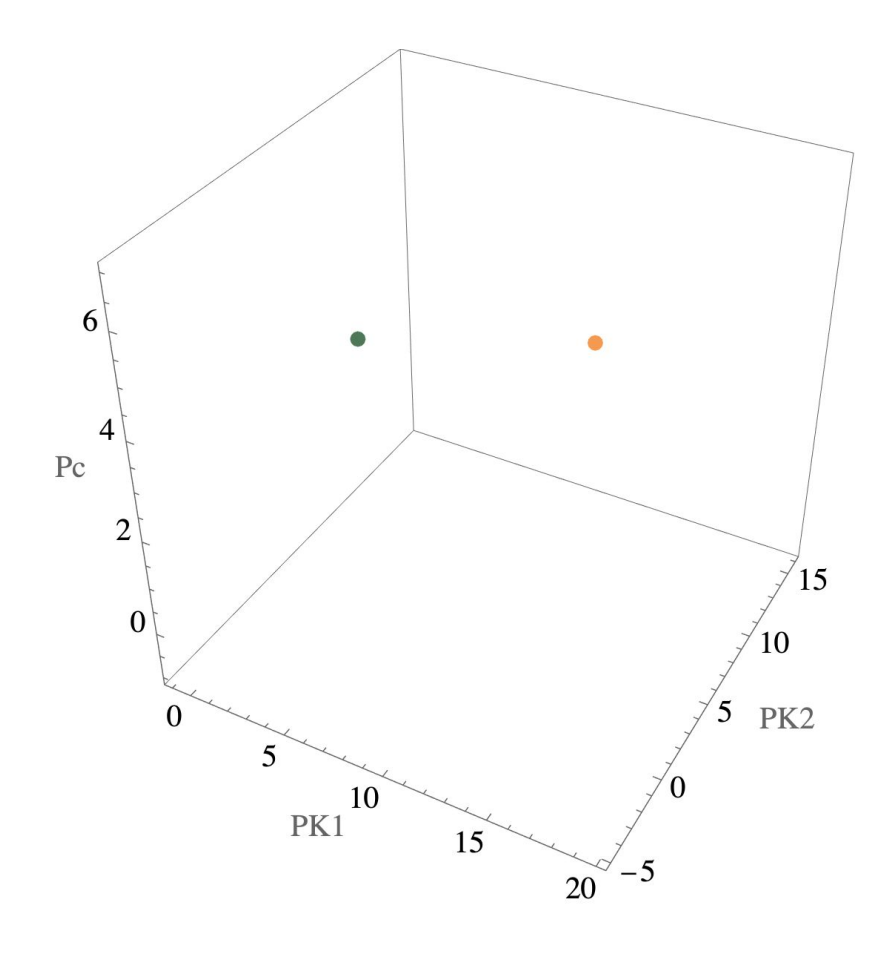

图 1: 相空间中两个点分别对应两个 PH 值

#### <span id="page-5-0"></span>**2.2 对数变换**

将这一对应关系写作:

$$
f_1(PK_1, PK_2, Pc) = -\log_{10} \sqrt{\frac{10^{-PK_1}(10^{-Pc} * 10^{-PK_2} + Kw)}{10^{-Pc} + 10^{-PK_1}}}
$$

$$
f_2(PK_1, PK_2, Pc) = -\log_{10} \sqrt{\frac{10^{-PK_1}(10^{-Pc} * 10^{-PK_2})}{10^{-Pc} + 10^{-PK_1}}}
$$

$$
f_3(PK_1, PK_2, Pc) = -\log_{10} \sqrt{10^{-PK_1} * 10^{-PK_2}}
$$

$$
f_4(PK_1, PK_2, Pc) = -\log_{10} \sqrt{\frac{10^{-PK_1}(10^{-Pc} * 10^{-PK_2} + Kw)}{10^{-Pc}}}
$$

由数学分析知识可知,所有满足条件的点,在相空间中分布于边界曲面的同一侧。对原方 程 ([1](#page-2-1)) 作对数变换:

<span id="page-5-3"></span>
$$
10^{-P_c} + 10^{-PH} = \frac{10^{-PH} 10^{-PK_1} + 2 \times 10^{-PK_1} 10^{-PK_2}}{10^{-2PH} + 10^{-PH} 10^{-PK_1} + 10^{-PK_1} 10^{-PK_2}} + \frac{K_w}{10^{-PH}}
$$
(2)

几乎无法表示为 *PH* 关于 *PK*1、*PH*2、*P c* 的显函数,误差函数 ∆(*x*) 难于推导。故退而 寻求数值解。

## <span id="page-5-1"></span>**3 线性近似公式的解析与讨论**

#### <span id="page-5-2"></span>**3.1 作图**

公式 [*Hx*3] 经对数变换后的形式较为简单——*PH* 关于 *PK*<sup>1</sup> 和 *PK*<sup>2</sup> 具有线性性质, 在新的相空间 R <sup>3</sup> = *{ y* = (*PK*1*, PK*2*, P H*) *| PK*1*, PK*2*, P H ∈ R }* 中的图像是一张平面:

$$
PH = \frac{1}{2}PK_1 + \frac{1}{2}PK_2
$$

在相空间 R <sup>3</sup> = *{ y* = (*PK*1*, PK*2*, P H*) *| PK*1*, PK*2*, P H ∈ R }* 中,满足与精确酸度 方程 ([2](#page-5-3)) 误差 0*.*02 的两张曲面分别是:

$$
10^{-P_c} + 10^{-(PH-0.02)} = \frac{10^{-(PH-0.02)} 10^{-PK_1} + 2 * 10^{-PK_1} 10^{-PK_2}}{10^{-(PH-0.02)} + 10^{-(PH-0.02)} 10^{-PK_1} + 10^{-PK_1} 10^{-PK_2}} + \frac{K_w}{10^{-(PH-0.02)}} \tag{3}
$$
  

$$
10^{-P_c} + 10^{-(PH+0.02)} = \frac{10^{-(PH+0.02)} 10^{-PK_1} + 2 * 10^{-PK_1} 10^{-PK_2}}{10^{-PN_1} 10^{-PK_2}} + \frac{K_w}{K_w} \tag{4}
$$

$$
10^{-P_c} + 10^{-(PH+0.02)} = \frac{10^{-(PH+0.02)} + 10^{-(PH-0.02)} + 10^{-[PH+0.02)} + 10^{-P_{K_1}} + 10^{-P_{K_2}}}{10^{-2(P_{H+0.02})} + 10^{-(PH+0.02)} + 10^{-[PH+0.02)} + 10^{-P_{K_1}} + 10^{-P_{K_1}} + 10^{-P_{K_2}} + \frac{K_w}{10^{-(PH+0.02)}} \tag{4}
$$

$$
\begin{split}\n\dot{\varphi} \, PH &= \frac{1}{2} P K_1 + \frac{1}{2} P K_2 \, \, \mathbb{K} \, \dot{\varphi} \, \dot{\varphi} \, \mathbb{K} \, P H \,, \quad \mathbb{P} \, \mathbb{R} \, \mathbb{R}^3 \, \, \dot{\varphi} \, \dot{\varphi} \, \mathbb{K} \, \left( P K_1, P K_2, P c \right) \, \dot{\varphi} \, \dot{\varphi} \, \mathbb{K} \\
10^{-P c} + 10^{-(\frac{1}{2} P K_1 + \frac{1}{2} P K_2 - 0.02)} &= \frac{10^{-(\frac{1}{2} P K_1 + \frac{1}{2} P K_2 - 0.02)} 10^{-P K_1} + 2 \, * \, 10^{-P K_1} 10^{-P K_2}}{10^{-2(\frac{1}{2} P K_1 + \frac{1}{2} P K_2 - 0.02)} + 10^{-(\frac{1}{2} P K_1 + \frac{1}{2} P K_2 - 0.02)} 10^{-P K_1} + 10^{-P K_1} 10^{-P K_2}} \\
&+ \frac{K_w}{10^{-(\frac{1}{2} P K_1 + \frac{1}{2} P K_2 - 0.02)}} \\
&= \frac{10^{-(\frac{1}{2} P K_1 + \frac{1}{2} P K_2 + 0.02)} 10^{-P K_1} + 2 \, * \, 10^{-P K_1} 10^{-P K_2}}{10^{-P K_1} + 10^{-P K_2}}\n\end{split}
$$

$$
10^{-P_c} + 10^{-(\frac{1}{2}PK_1 + \frac{1}{2}PK_2 + 0.02)} = \frac{10^{-(\frac{1}{2}PK_1 + \frac{1}{2}PK_2 + 0.02)}10^{-PK_1} + 2*10^{-PK_1}10^{-PK_2}}{10^{-2(\frac{1}{2}PK_1 + \frac{1}{2}PK_2 + 0.02)} + 10^{-(\frac{1}{2}PK_1 + \frac{1}{2}PK_2 + 0.02)}10^{-P_{K_1} + \frac{1}{2}PK_2 + 0.02}10^{-PK_1} + 10^{-P_{K_1} + 10^{-P_{K_1} + 0.02} + \frac{K_w}{10^{-(\frac{1}{2}PK_1 + \frac{1}{2}PK_2 + 0.02)}}
$$

对应的曲面即是可行域的边界。分别记作 sup (*x*) 和 inf(*x*),作图如下:

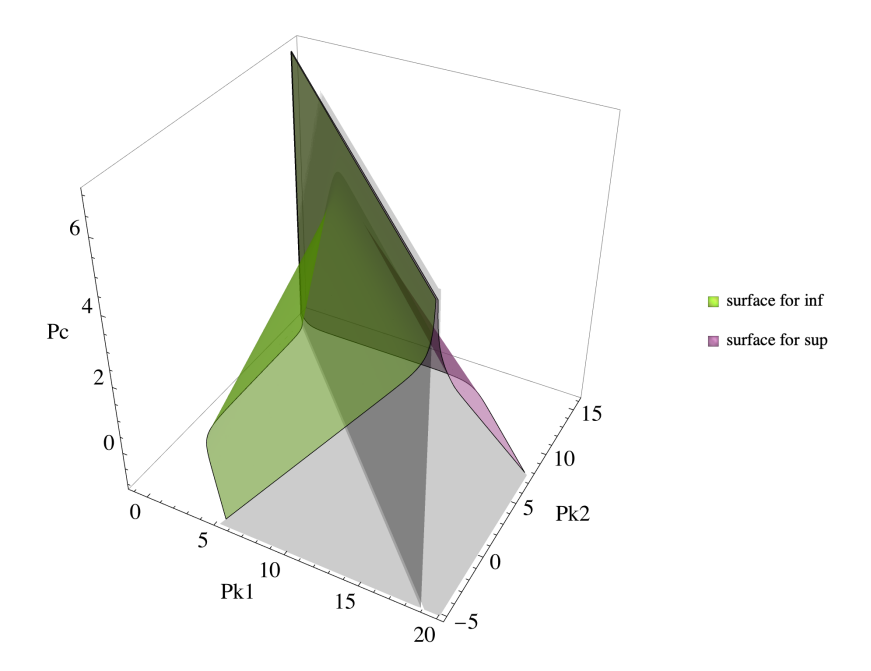

<span id="page-6-0"></span>图 2: 可行域

可行域就是图中的阴影区域。

# <span id="page-7-0"></span>**3.2 讨论**

 $\Delta$ 式 $f_3$  的秘密已经一览无余。比如固定  $Pc = 2$ , 误差函数

$$
\Delta(PK_1, PK_2, 2) = | f_3(PK_1, PK_2, 2) - F(PK_1, PK_2, 2) |
$$

的解为 $\mathbb{R}^2$  的子集, 是可行域在 $Pc = 2$  处的截面:

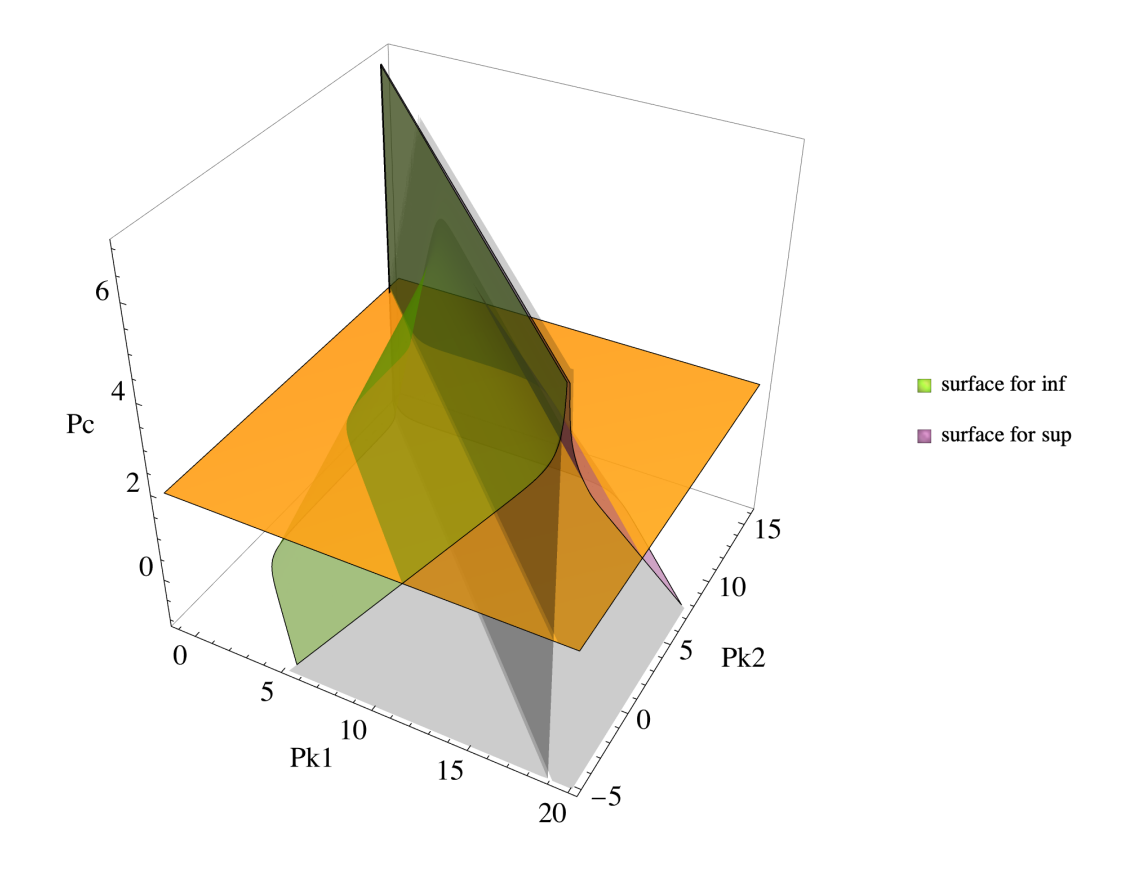

图 3: 可行域的截面

## 又如,对公式的适用条件

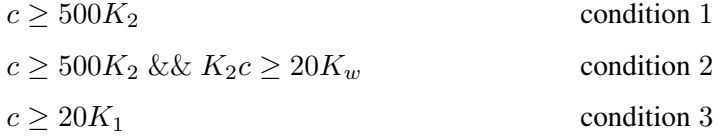

作对数变换得

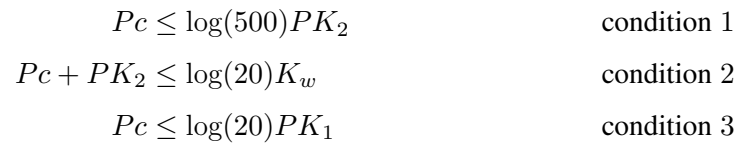

可见变换后的结果都描述了相空间  $\mathbb{R}^3 = \{ \mathbf{x} = (PK_1, PK_2, Pc) \mid PK_1, PK_2, Pc \in R \}$  中 一个以平面为边界的区域。将它们和完整的可行域放在一起考虑:

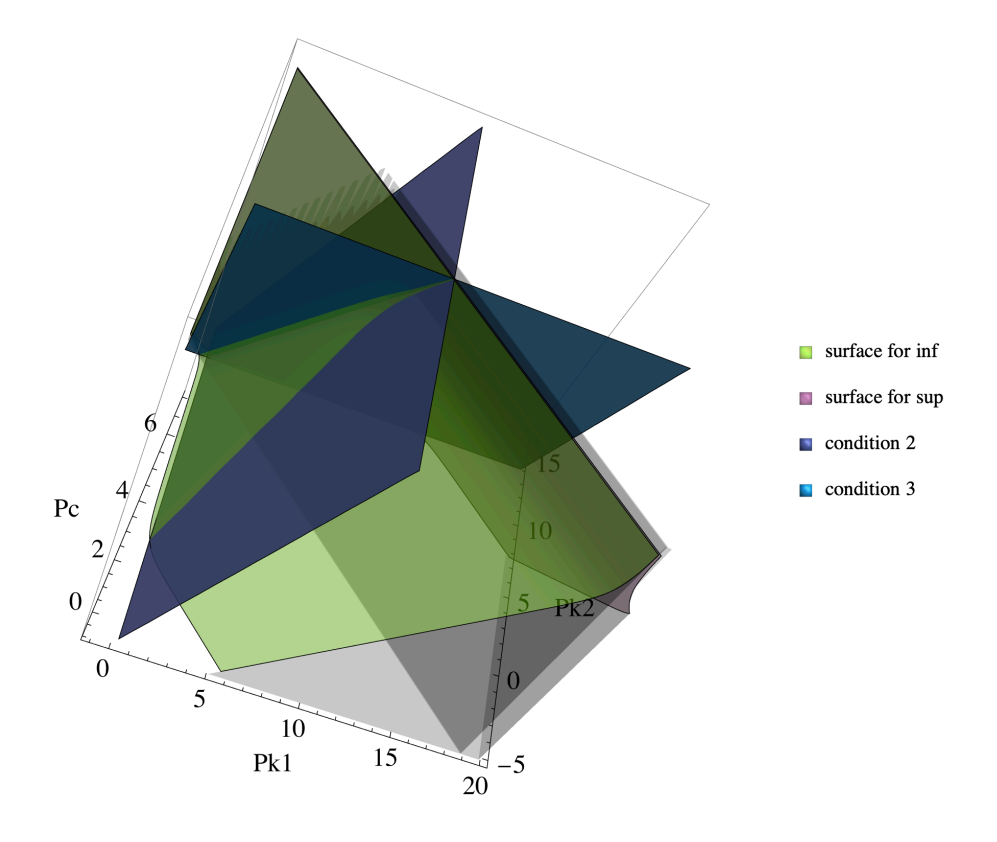

图 4: 可行域与传统适用条件

可见这些限制都具有一定的局限性。现今对于传统条件中20、500等位置的常数更准确 的研究即可简化为:**寻找可行域边界曲面的最优二元线性拟合函数**——在本文提出完整可 行域 (图[2](#page-6-0)) 之后便可迎刃而解。在此,作者建议用 10*.*365 来替代条件 *P c*+*PK*<sup>2</sup> *≥* log(20)*K<sup>w</sup>* 中原本"20 "的位置。

代码附于文末,读者可自行尝试。

*4* 其他公式 9

#### <span id="page-9-0"></span>**4 其他公式**

#### <span id="page-9-1"></span>**4.1 其他可行域**

不难从以上步骤总结出研究计算可行域的一般方法:对数变换 *⇒* 刻画误差 *⇒* 消去 *PH ⇒* 作图。如法炮制,易得四大公式可行域的边界如下:

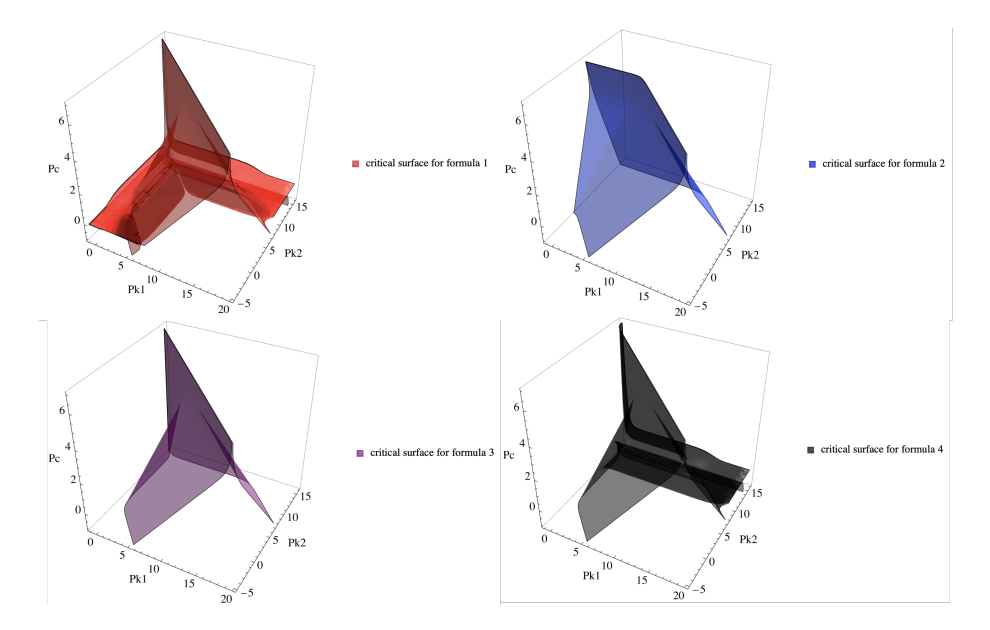

图 5: 四大近似公式的可行域

结合公式 *f*<sup>3</sup> 的经验以及可行域的实际物理意义,读者不难判断可行域的位置。可以发 现,在分析浓度小于 10*−*<sup>6</sup> 的区间,四大公式基本完全失效。

<span id="page-9-2"></span>**4.2 最优近似**

由于计算能力的不足,前人对于"哪一个公式在给定误差下的可行域最广?"的问题难以 给出明确的回答。然而在计算系统高度发达的当下,找出这一最优公式已是易如反掌。我 们借助可视化手段,将四大公式的可行域边界分别重叠 (图[8](#page-17-0)),可见公式

$$
[H]_{x_2} = \sqrt{\frac{K_1(c*K_2)}{c+K_1}}
$$

对应的可行域最为宽广。在误差不大于 5% 的标准下的优越性一目了然。

#### <span id="page-10-0"></span>**5 结论**

本文以相对精确结果 [*H*<sup>+</sup>] 偏差 5% 为标准,使用数学方法和计算机手段,引入描述已 知条件的 R3 相空间,深刻揭示了 NaHA 酸碱度四大近似公式的可行域。希望能为分析化 学师生彻底扫除认知障碍。

对于具体公式的选择问题上,基于可行域空间最宽广的原则,公式

$$
[H] = \sqrt{\frac{K_1(c*K_2)}{c+K_1}}
$$

是其中最优。虽然其他公式有一定的物理意义,但实际效果并不大,剔除之无大碍。

对于形如 Na*m*H*n*A 的更多元酸式盐,已知条件是 *m*+*n*+1 维向量 (*PK*<sup>1</sup> *. . . , PKn, P c*), 可行域的边界曲面将在高维空间中展开。本文的方法虽然在原则上仍然适用,但略显复杂, 需要更多的线性代数知识来辅助处理。如果过程过于复杂,可以参考 EDTA 配位滴定金属 离子的处理方式,引入"表观浓度"以简化运算。

**交流电和生物电是两种不同的资源,它们应当各得其所**。用计算机手段求解化学平衡 问题,一定是分析化学课程教学改革的发展方向。

<span id="page-10-1"></span>**6 鸣谢**

本文写作得到了中国科学技术大学化学系邵利民副教授的鼎力支持。

面对一些困难,刘毅凡同学为作者提供了很多帮助和鼓励。

此外还有来自四面八方的建议,在此一并感谢!

# <span id="page-11-0"></span>**部分代码与附图**

*c* = 0*.*1 下的精确 *PH*:

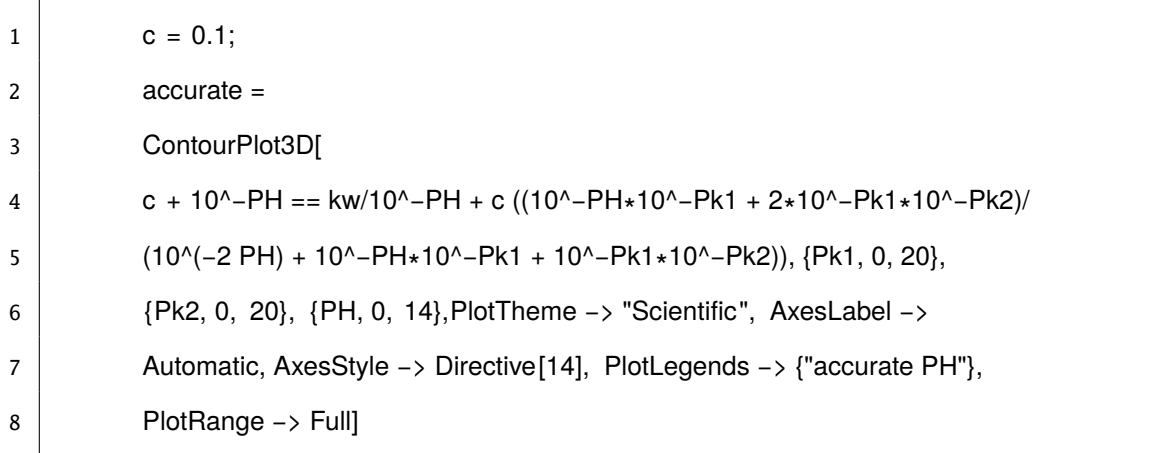

特定浓度可行域:

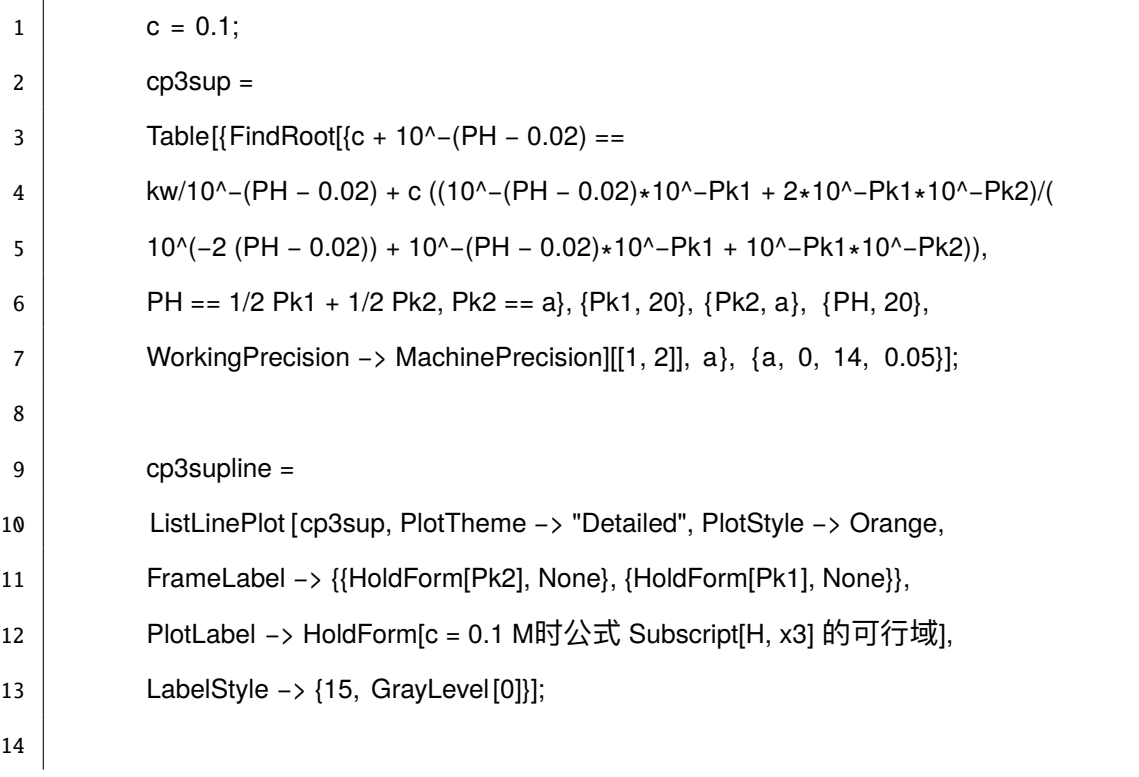

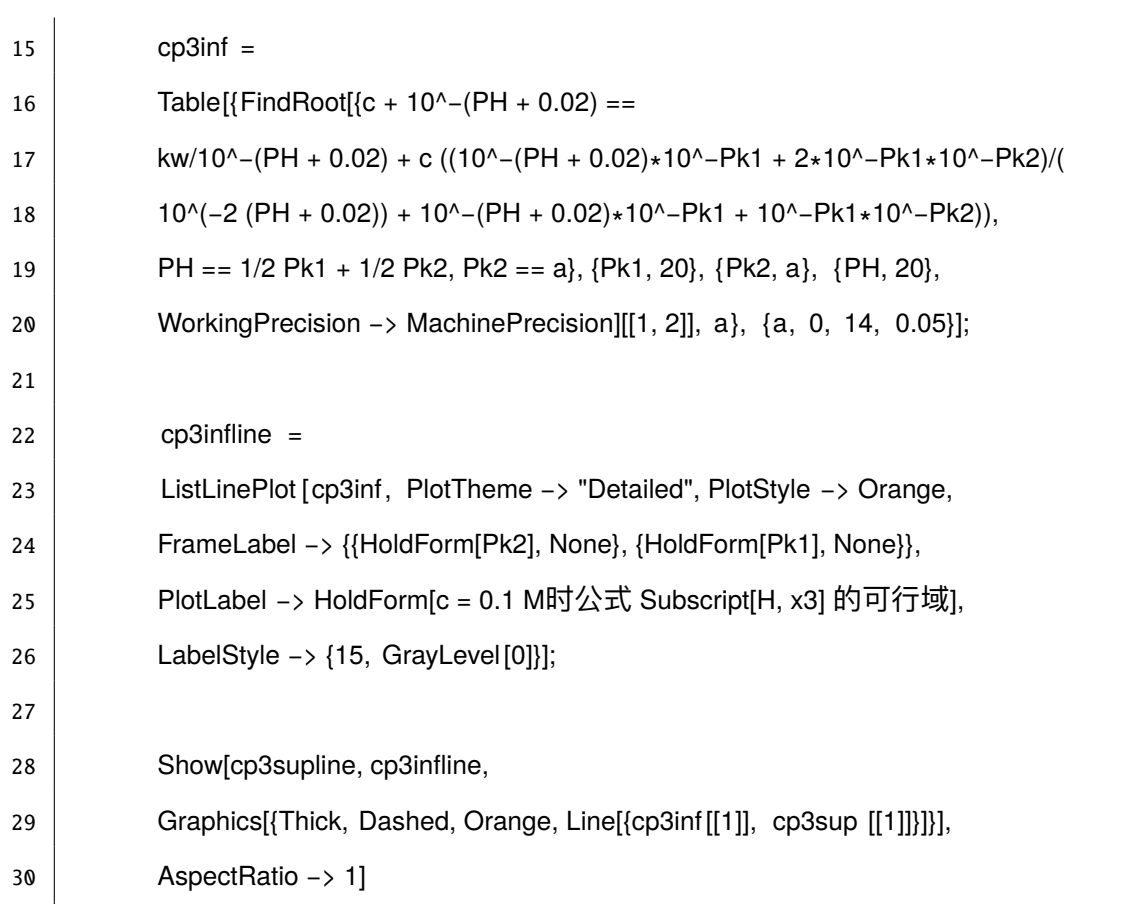

完整可行域:

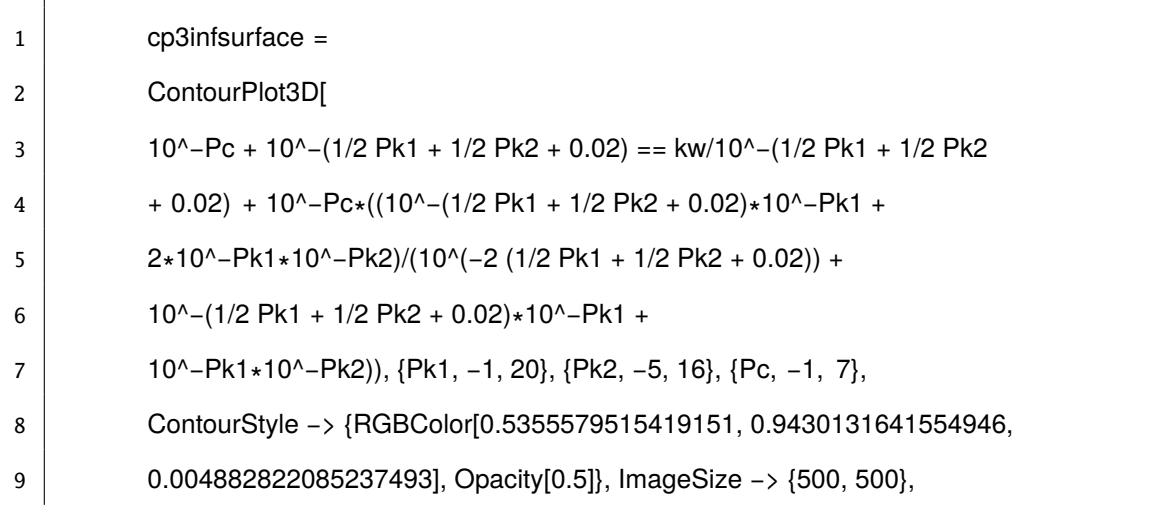

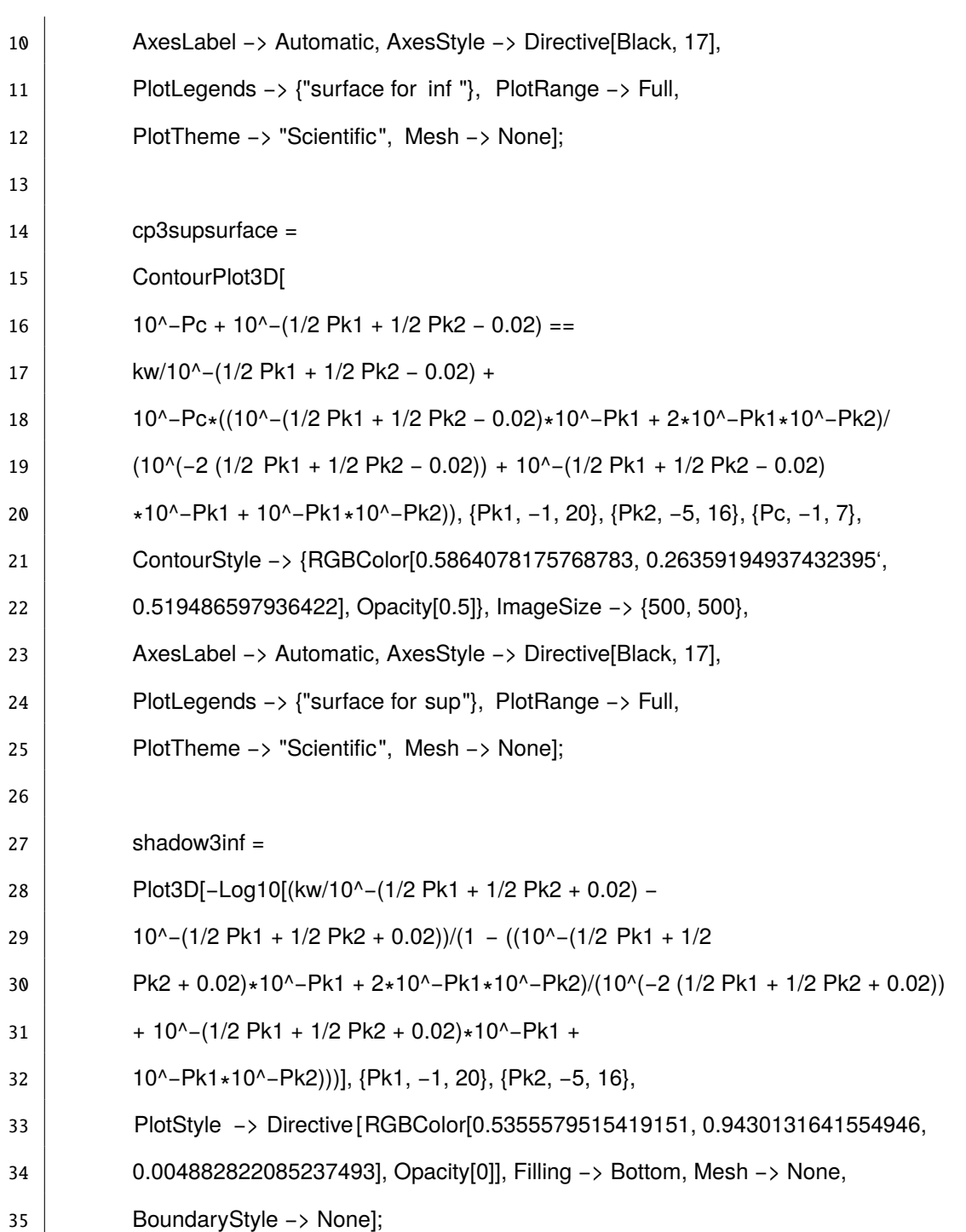

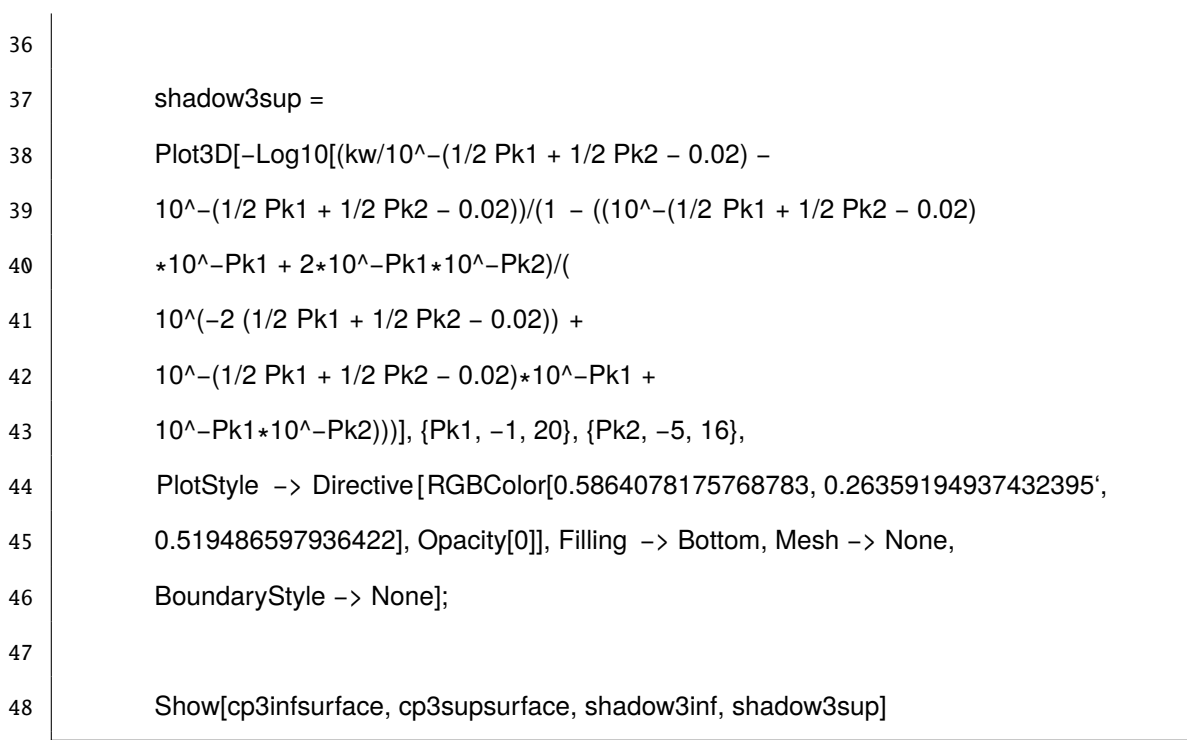

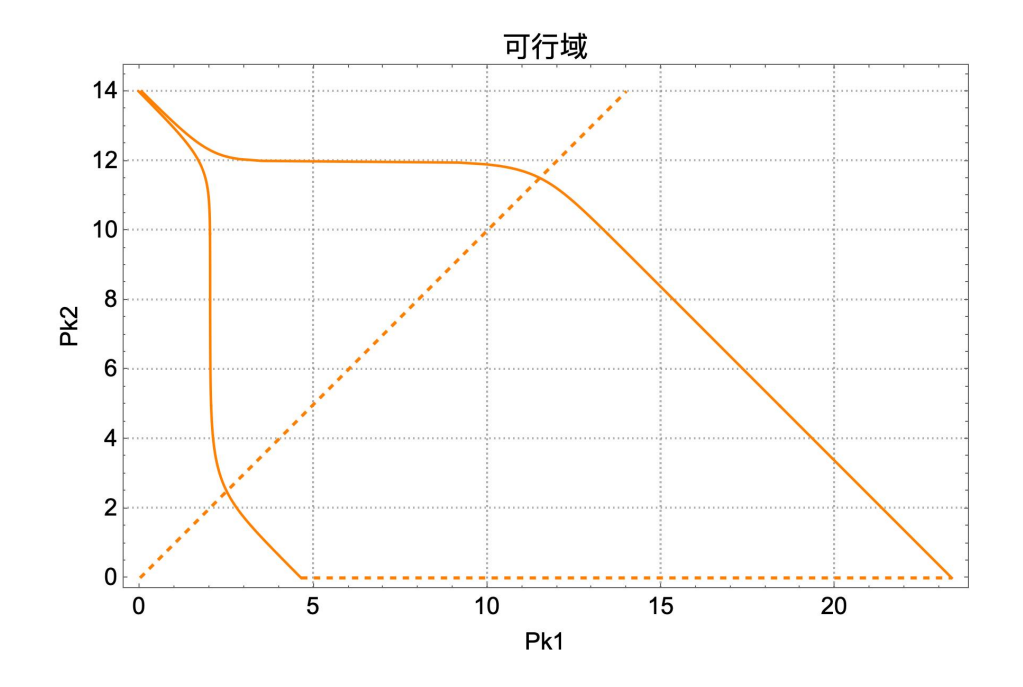

图 6: PH = 2 时可行域截面

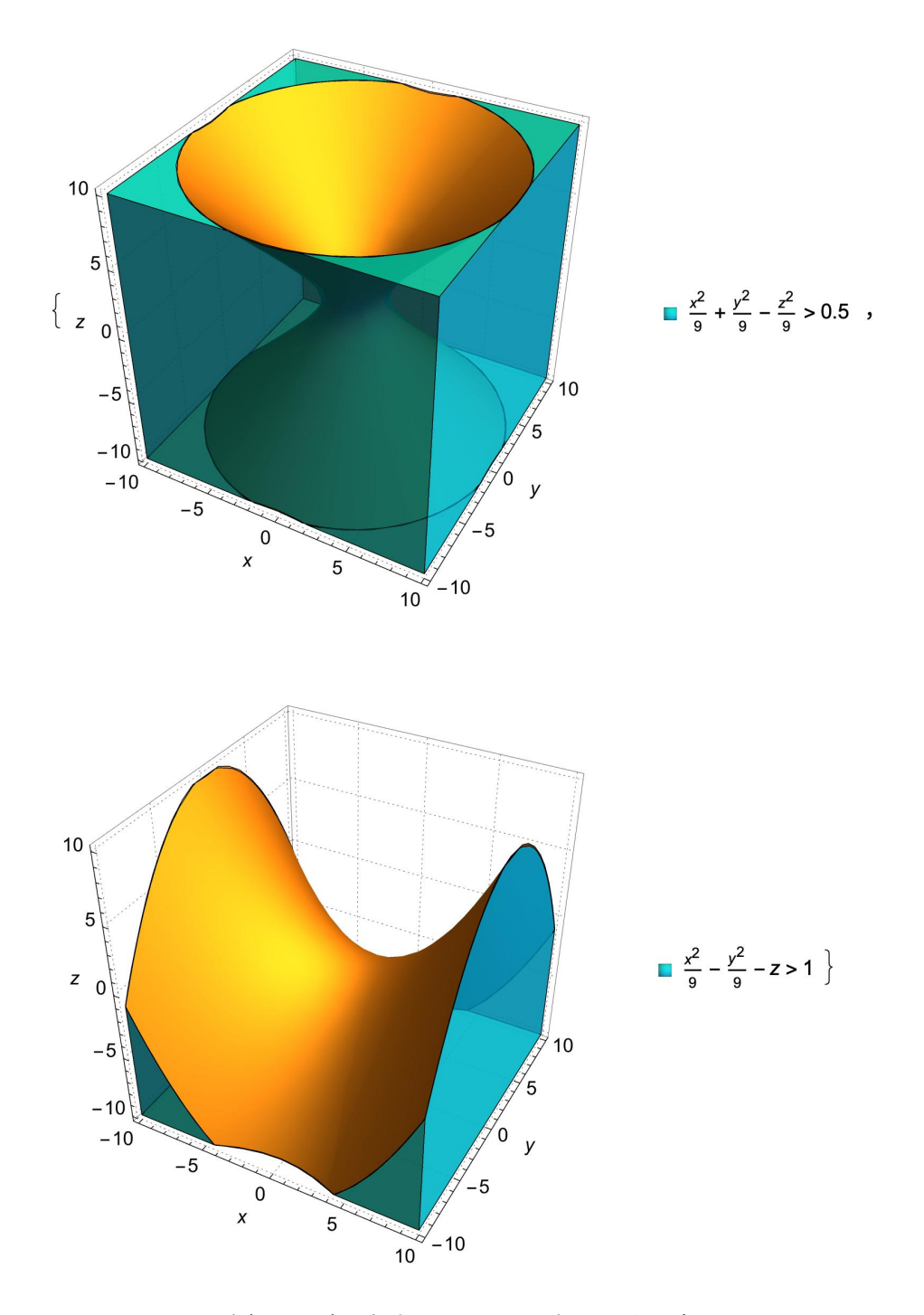

图 7: 以单叶抛物面和马鞍面为边界的区域

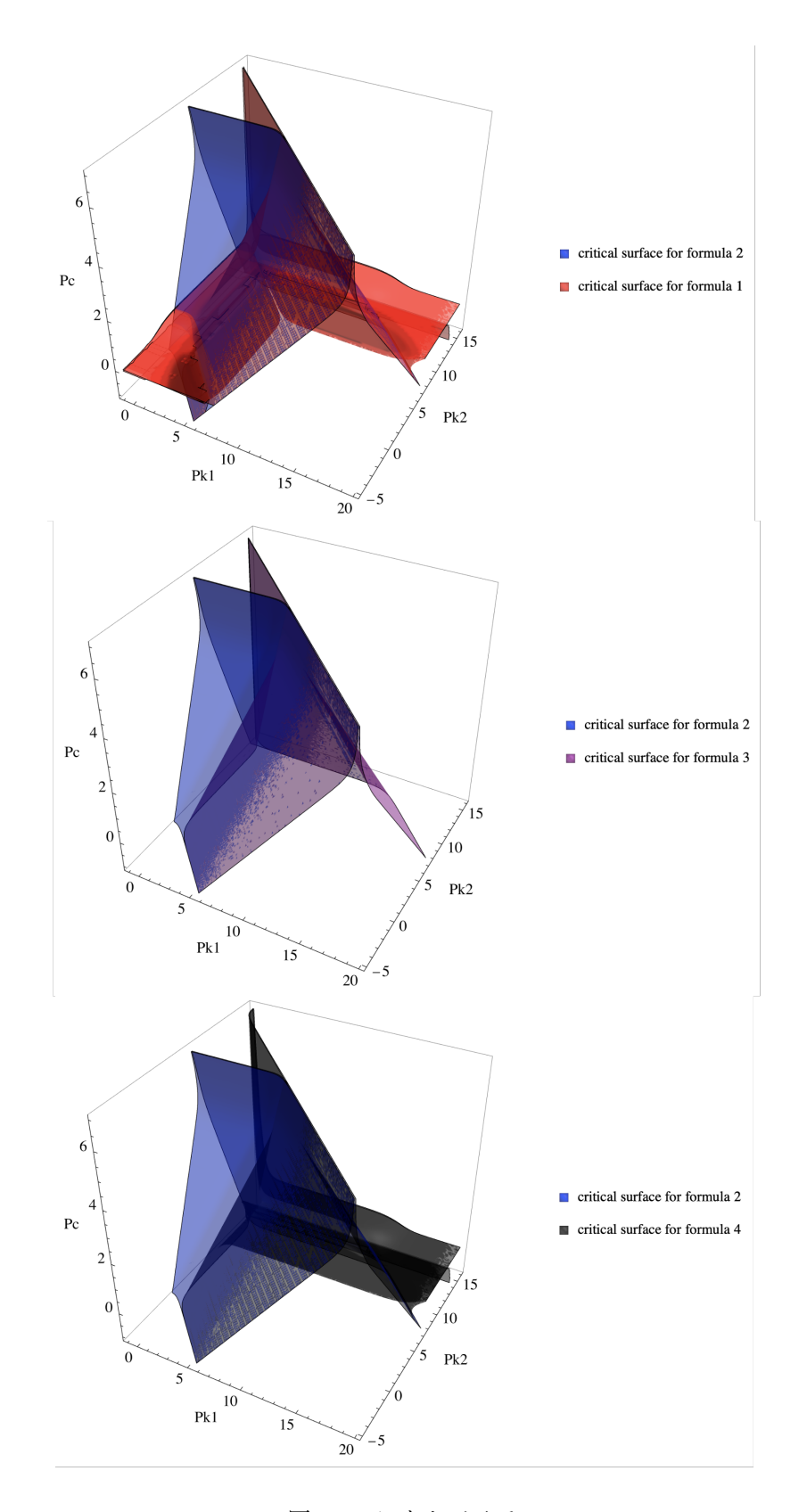

<span id="page-17-0"></span>图 8: 可行域分别重叠